## Assessor Copy **Form 1-5**

Student Name: etc. and a part of the Date:

1. Place the Student Copy in front of the student. Point to the names on the Student Copy as you read them:

"**This is a story about Max. I want you to read this story to me. You'll have 1 minute to read as much as you can. When I say "begin," start reading aloud at the top of the page. Do your best reading. If you have trouble with a word, I'll tell it to you. Do you have any questions? Begin.**"

- 2. Start the timer.
- 3. While the student is reading, mark errors with a slash (/).
- 4. At 1 minute, mark the last word read with a bracket (]).
- 5. When the student gets to a logical stopping place, say "**Stop**."

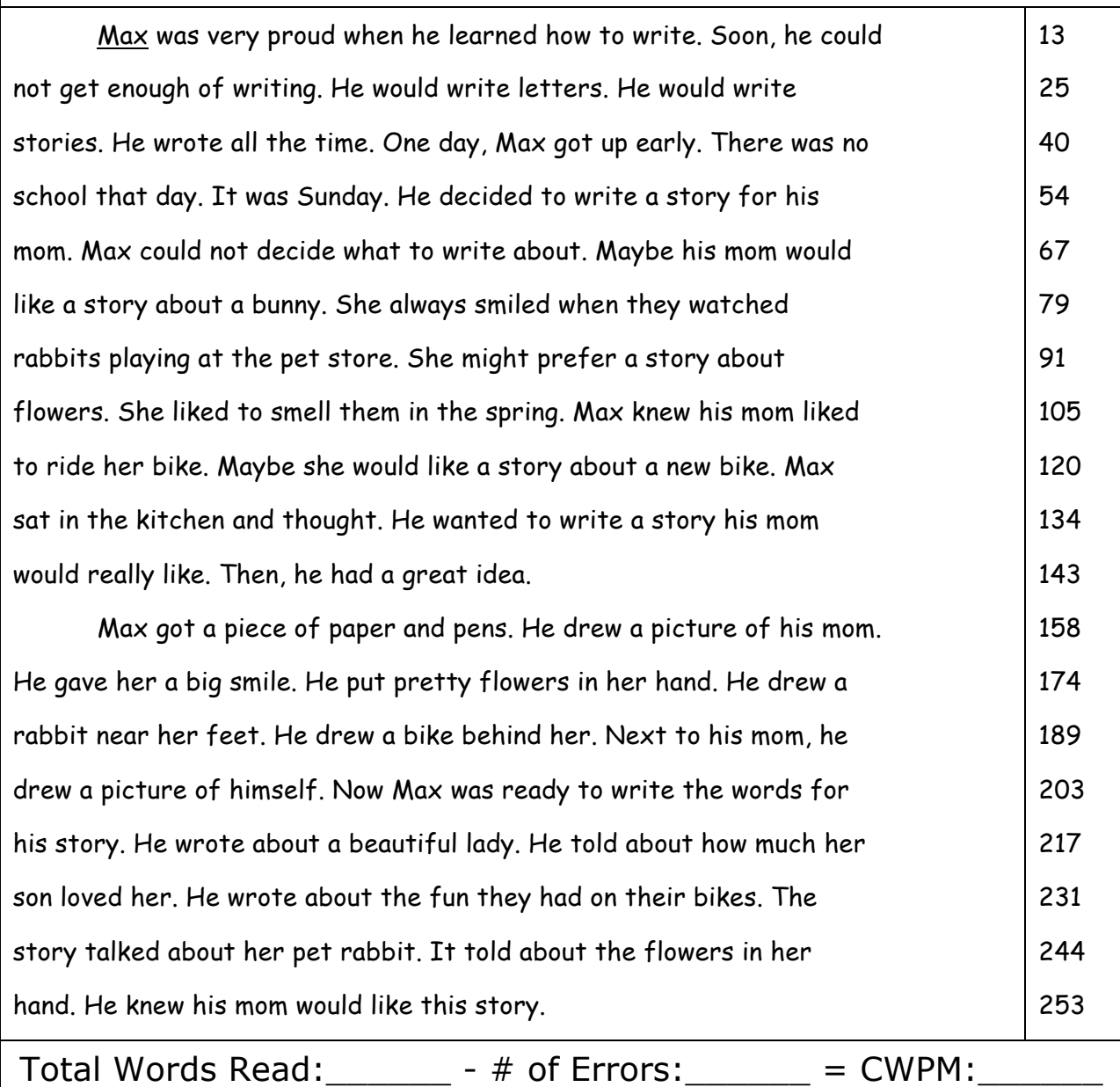